## תוכנה 1 בשפת Java שיעור מספר 10: תכנות פונקציונלי וזרמים

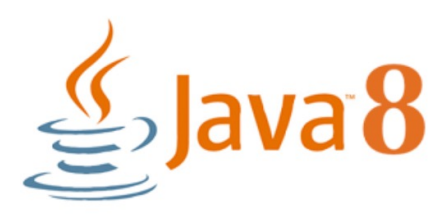

בית הספר למדעי המחשב אוניברסיטת תל אביב

### היום בשיעור

- תכנות פונקציונלי **תכנות** 
	- זרמים  $\mathbb{R}^n$
	- enum

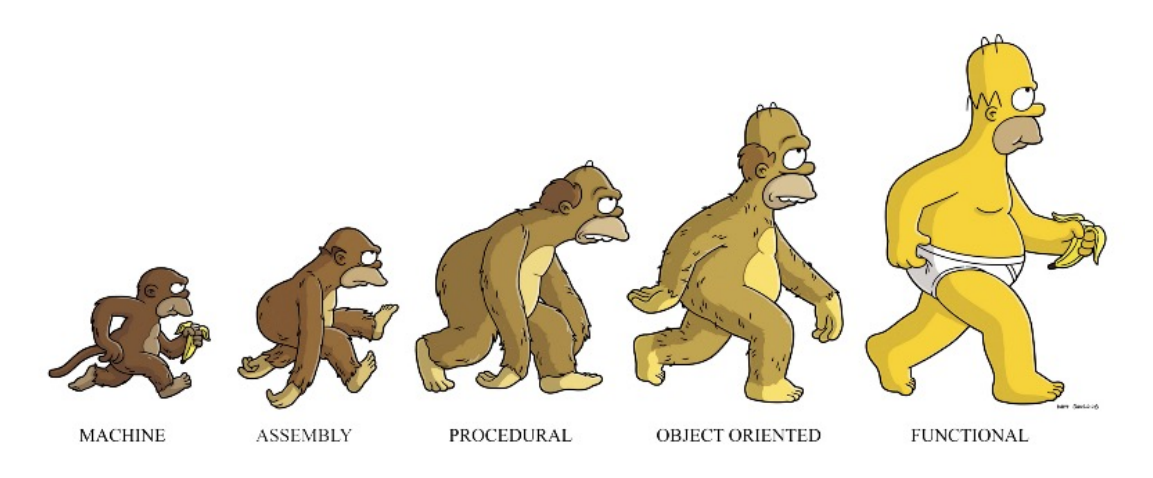

from: https://medium.com/@cscalfani/so-you-want-to-be-a-functional-programmer-part-1-1f15e387e536

תוכנה 1 בשפת Java אוניברסיטת תל אביב

# מחלקה אנונימית - תזכורת (?)

```
Comparator<String> c = new Comparator<String>() {
       @Override
       public int compare(String a, String b) {
               return Integer.compare(a.length(), b.length());
               }
       }
```
- מצד אחד רמאות! אנחנו מפעילים new על מנשק.
- מצד שני מילאנו את כל ה״חובות״ כלפי המנשק. בעת יצירת האובייקט אנחנו מממשים את השירות compare.
- ם ווויכ C הוא מטיפוס דינאמי ששמו לא ידעו. C מדוע אנונימית ■ זה לא יכול להיות Comparator.

נרצה למיין רשימת מחרוזות בסדר עולה, על פי אורך המחרוזת.

```
List<String> beatles = Arrays.asList("John", 
                               "Paul", "George", "Ringo");
Collections.sort(beatles, new Comparator<String>() {
       @Override
       public int compare(String a, String b) {
               return Integer.compare(a.length(), b.length());
               }
       }
);
System.out.println(beatles);
                                          מחלקה אנונימית עם
                                              שירות יחיד
```
- מנשק פונקציונלי הוא מנשק בעל מתודה אבסטרקטית אחת בלבד (אין מניעה להוסיף מתודות דיפולטיות/סטטיות)
	- ∎ החל מ Java 8 ניתן לממש מנשק פונקציונלי באמצעות ביטויי lambda.

```
Collections.sort(beatles, new Comparator<String>() {
       @Override
       public int compare(String a, String b) {
               return Integer.compare(a.length(), b.length());
               }
       }
);
Comparator<String> cmp = (String x, String y)-> {
               return Integer.compare(x.length(), y.length());
               };
Collections.sort(beatles, cmp);
```
, הימנע מיצירת המשתנה עבור ה Comparator, ולשלוח את פונקציית ה lambda ישירות ל sort.

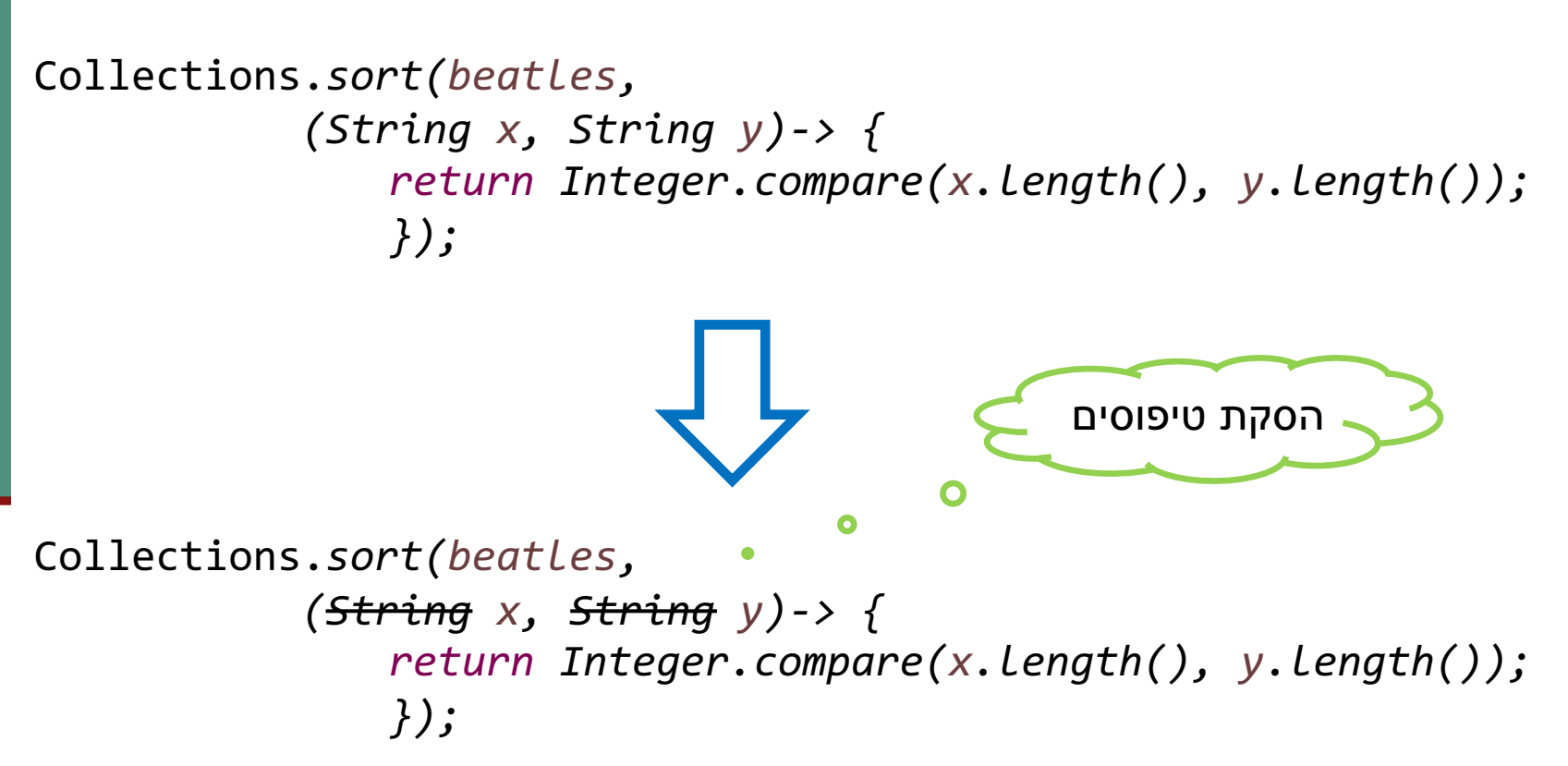

הסקת טיפוסי הארגומנטים נעשית פה בצורה אוטומטית:

■ אנחנו ממיינים רשימה של מחרוזות, לכן ה Comparator חייב להשוות מחרוזות, והטיפוסים של x,y מוסקים בזמן הקומפילציה.

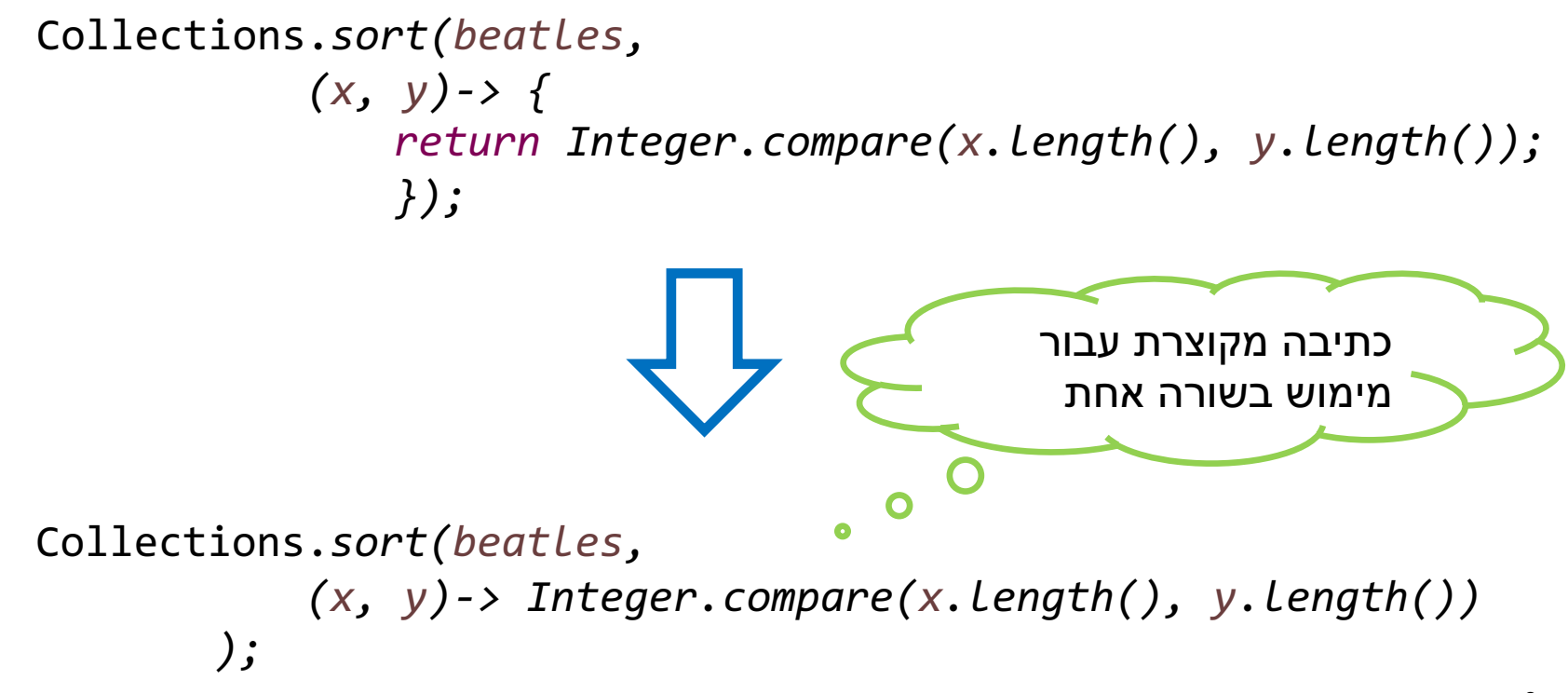

### ■ אנוטציה (annotation) יעודית המבטיחה שהמנשק מגדיר בדיוק פונקציה אבטסטרקטית אחת

@FunctionalInterface public interface I1{ public void func1(int x);

 $\}$ 

### רפרנסים למתודות

#### נס למתודה סטטית:

List<Integer> ints = Arrays.*asList(5,1,2,4,3);* ints.sort(Integer::*compare);*

שקול

ints.sort((x,y)->Integer.*compare(x, y));*

נס למתודת מופע:

List<String> strings = Arrays.*asList("aa", "Ab", "BA", "Bb");* strings.sort(String::compareToIgnoreCase); strings.sort((x,y)->x.compareToIgnoreCase(y)); שקול

https://docs.oracle.com/javase/tutorial/java/javaOO/methodreferences.html תואמגוד תופסונ:

 הנכות 1 תפשב Java אוניברסיטת תל אביב

### דוגמא מהחיים האמיתיים

```
public class Tree{
                                    Node root;
                                    public int sumLeftValues(){ <mark>???</mark> }
public class Node{
                                    public int sumRightValues(){ <mark>???</mark> }
                               }
```

```
public Node left;
public Node right;
public int value;
```

```
public Node(int value, Node left, Node right){
    this. left = left:
    this.right = right;this.value = value;\mathcal{E}
```

```
public Node qetLeft() \{ return this.left; \}
```

```
public Node getRight(){ return this.right;}
```

```
public int getValue(){ return this.value; }
```
# 1 פתרון

```
public class Tree{
    Node root; 
    public int sumLeftValues(){
        int sum = 0;Node node = this.root;
        while(node != null){
             sum += node.getValue();
             node = node.getLeft();}
        return sum;
    }
    public int sumRightValues(){
        int sum = 0;Node node = this.root;
        while(node != null){
             sum += node.getValue();
             node = node.getRight();}
        return sum;
    }
}
```
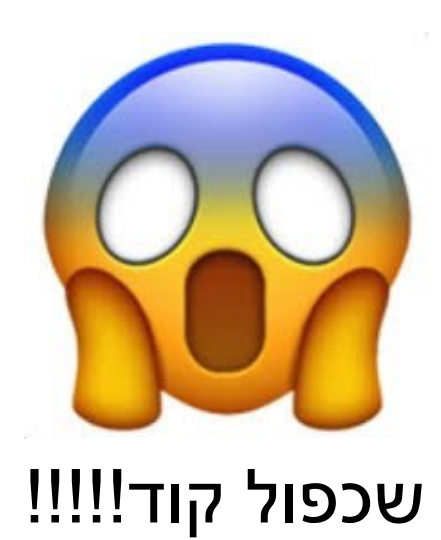

# פתרון 2

```
private int sumValues(boolean isLeft){
    int sum = 0;
    Node node = this.root;
    while(node != null){
         sum += node.getValue();
         if (isLeft){
             node = node.getLeft();
         }
         else{
             node = node.getRight();
         }
    }
    return sum;
```
}

מימוש זה טוב יותר מהמימוש המקורי אין שכפול קוד), אבל זה עדין לא) פתרון מספיק טוב.

- $1<sub>1</sub>$  מה היינו עושים אם היו 4 צמתים ?ושיוצאים מכל צומת
- 2 מה אם המימוש של sumValue היה מורכב יותר, והיה מצריך פיצול ביותר מפעולה אחת?

```
public int sumLeftValues(){ return sumValues(true); }
```

```
public int sumRightValues(){ return sumValues(false); }
```
# 3 פתרון

```
private int sumValues(func){
    int sum = 0;
    Node node = this.root;
    while(node != null){
        sum += node.getValue();
        node = func(node)
    }
    return sum;
}
public int sumLeftValues(){
    return sumValues(lambda node: node.left());
}
public int sumRightValues(){
     return sumValues(lambda node: node.right()); 
}
                                         היינו רוצים לשלוח ל sumVal פונקציה
                                            שמחלצת את הצומת הרלוונטי מה
                                            Node. למשל משהו כזה, אם היינו
                                              וב Java נוכל להשתמש במנשק
```
מערבבים גם פייתון:

פונקציונלי!

### דוגמא מהחיים האמיתיים

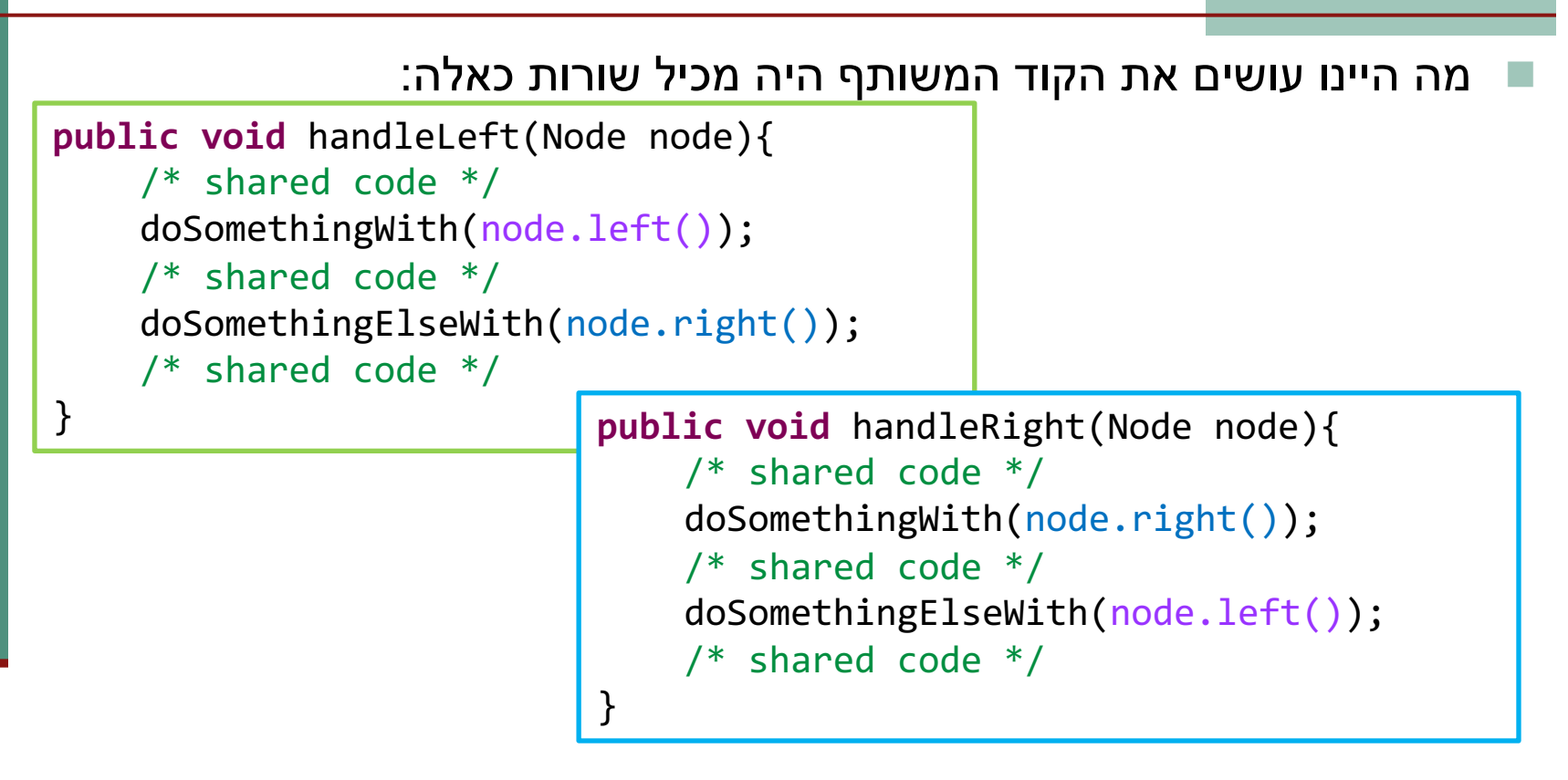

במקרה הזה אפשר היה להגדיר מנשק (לא פונקציונלי) עם שתי פונקציות: Left ואת המנשק הזה לממש עבור getFirstChild, getSecondChild ועבור Right בצורה הפוכה.

תוכנה 1 בשפת Java אוניררסיטת תל אריר

### דוגמא מהחיים האמיתיים

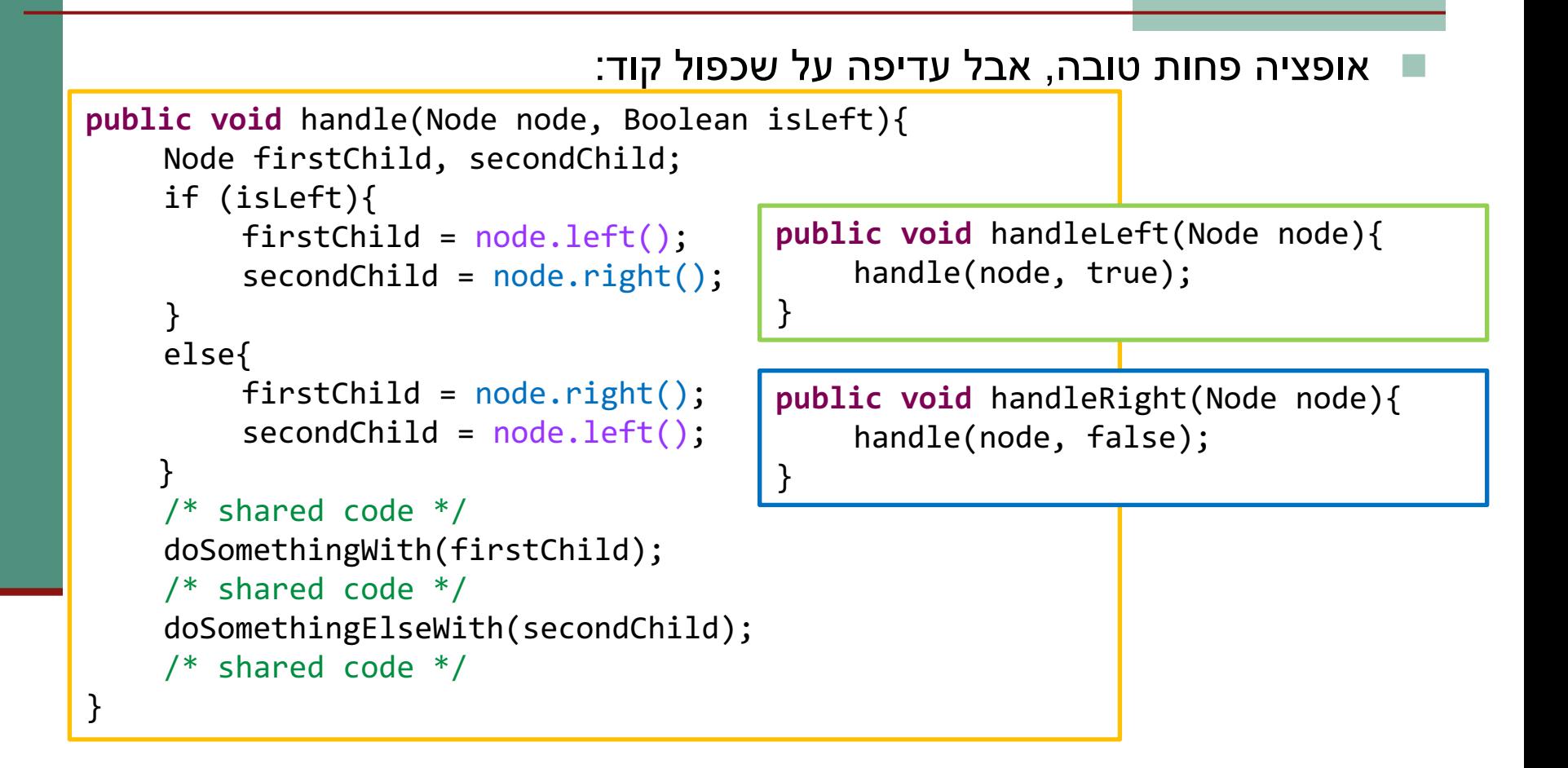

### זרמים

זרם – סדרה מופשטת של אלמנטים התומכים בביצוע פעולות צבירה (aggregation), באופן סדרתי או מקבילי.

∎ בקורס נדבר על ביצוע פעולות סדרתי.

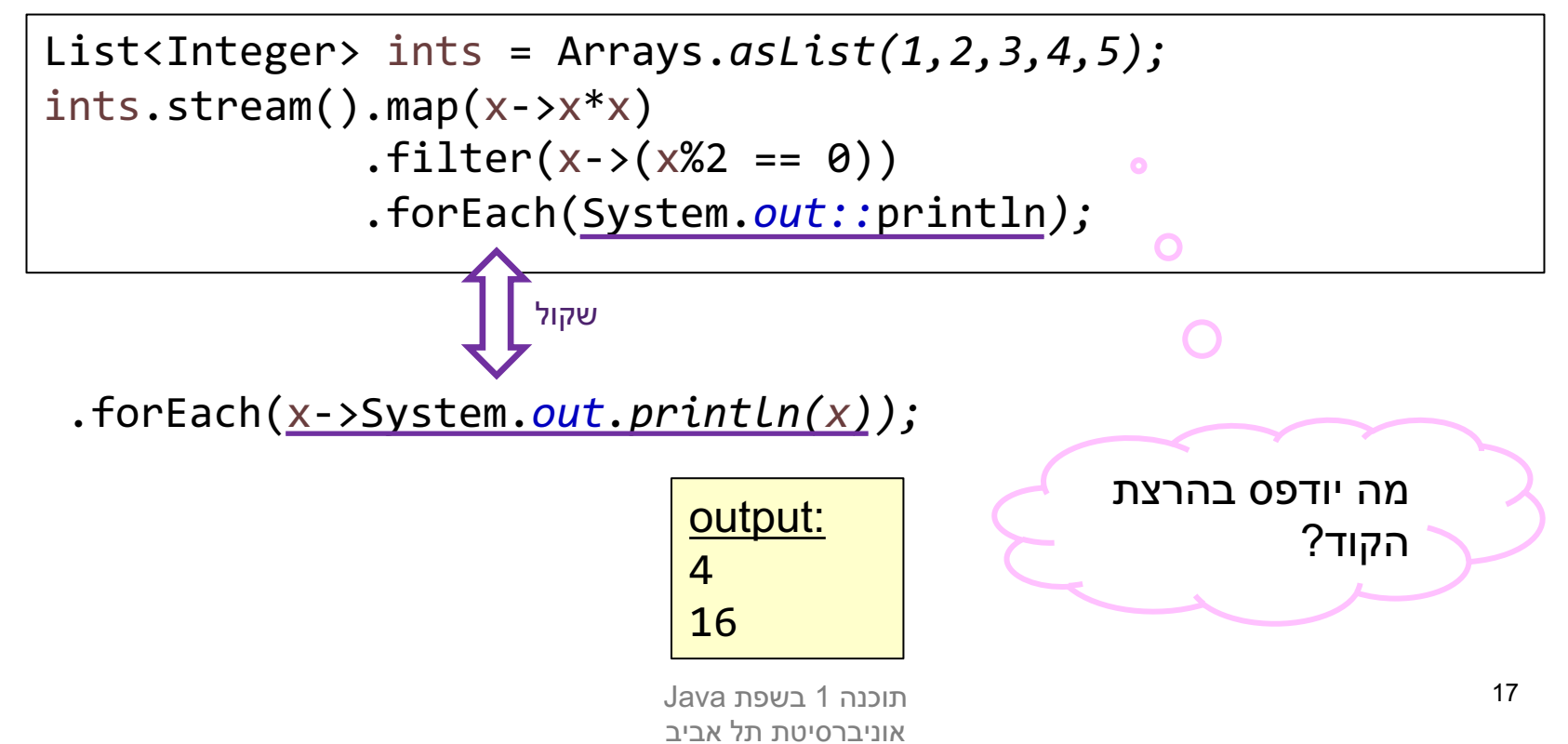

### זרמים

∎ ניתן לחלק את הפעולות על זרמים לשתי קבוצות:

- פעולות ביניים (intermediate). פעולות אלה מופעלות על זרמים ומחזירות זרם, כך שניתן לשרשר אותן אחת לשניה.
	- ם פעולות סופניות (terminal). פעולות אלה יופיעו בסוף שרשרת פעולות על זרם, כלומר, לא ניתן לשרשר אחריהן פעולות נוספות על אותו הזרם.

$$
\begin{array}{c}\n\text{Listints = Arrays.asList(1, 2, 3, 4, 5);} \\
\text{ints.stream().map(x->x*)\n .filter(x->(x%2 == 0))\n .forEach(System.out::print1n);\n}\n\end{array}
$$

### עצלנות סופנית

- **ם זרמים הם עצלנים כל זמן שלא <mark>צורכים</mark> איברים של** הזרם, לא קורה כלום.
- מי **צורך** איברים של הזרם? שירותים סופניים. הפעלת שירות סופני בעצם גורמת לזרם לייצר את האיברים שלו.

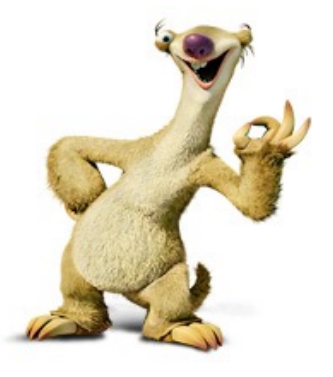

### אז איך זה בעצם עובד?

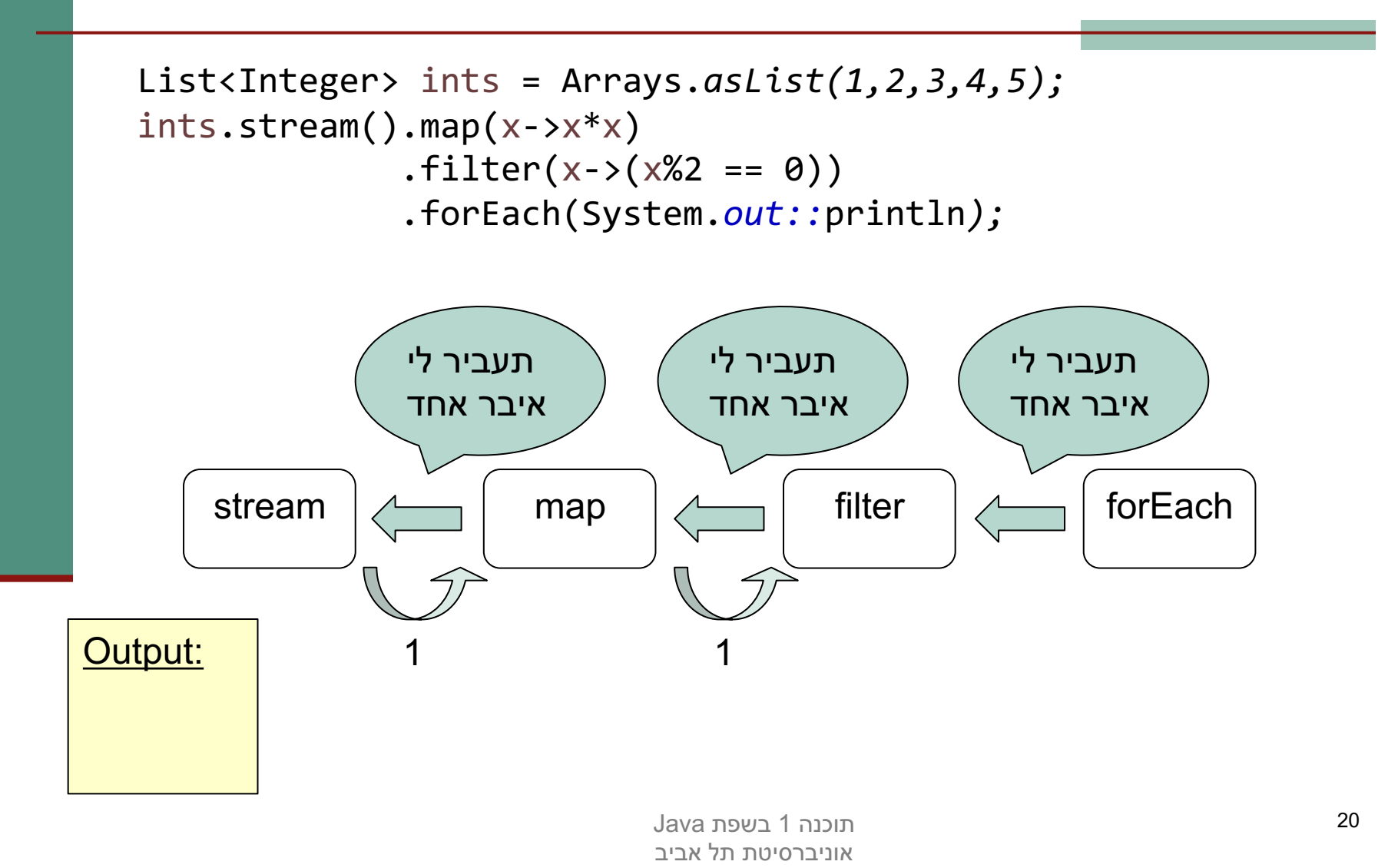

### אז איך זה בעצם עובד?

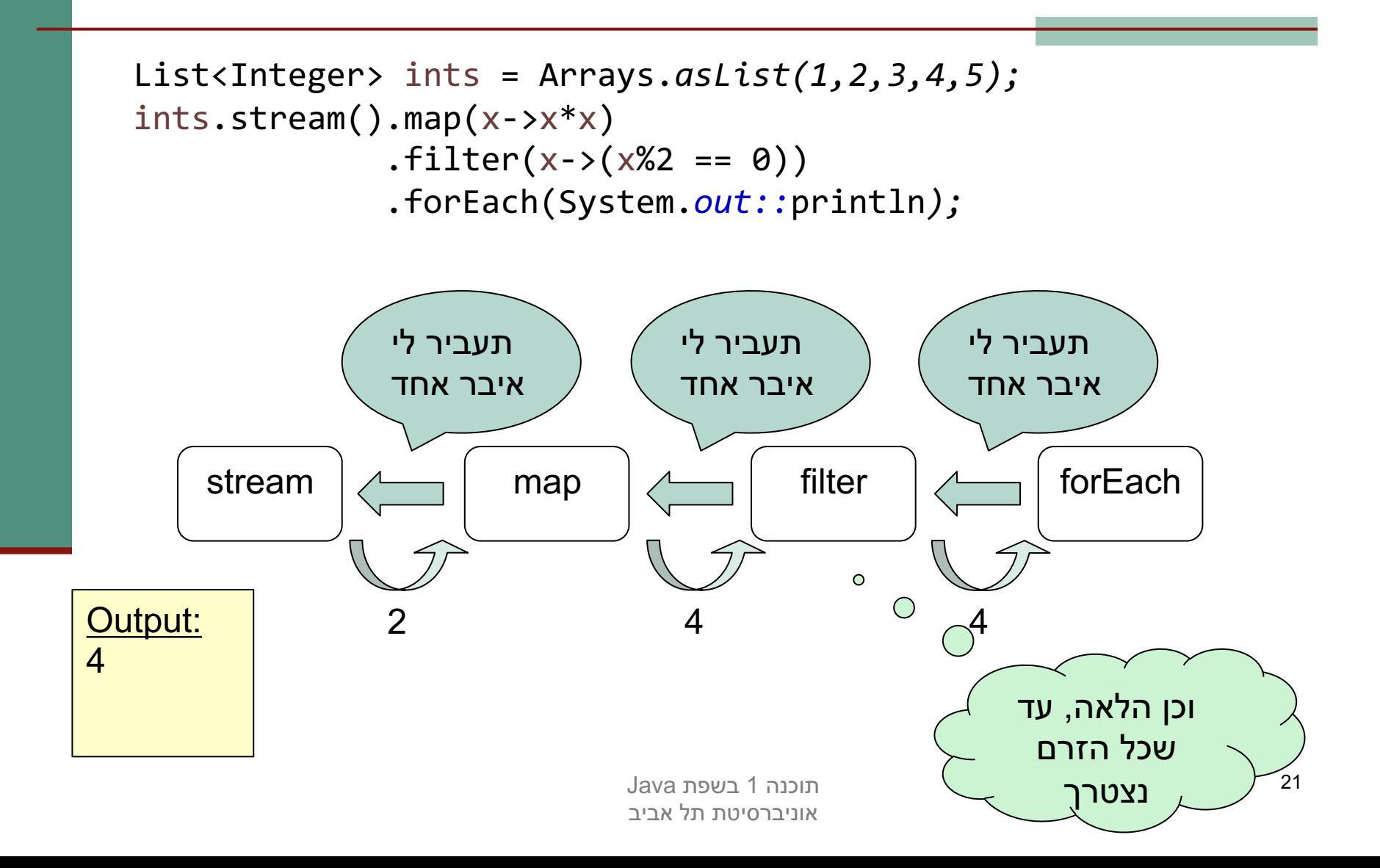

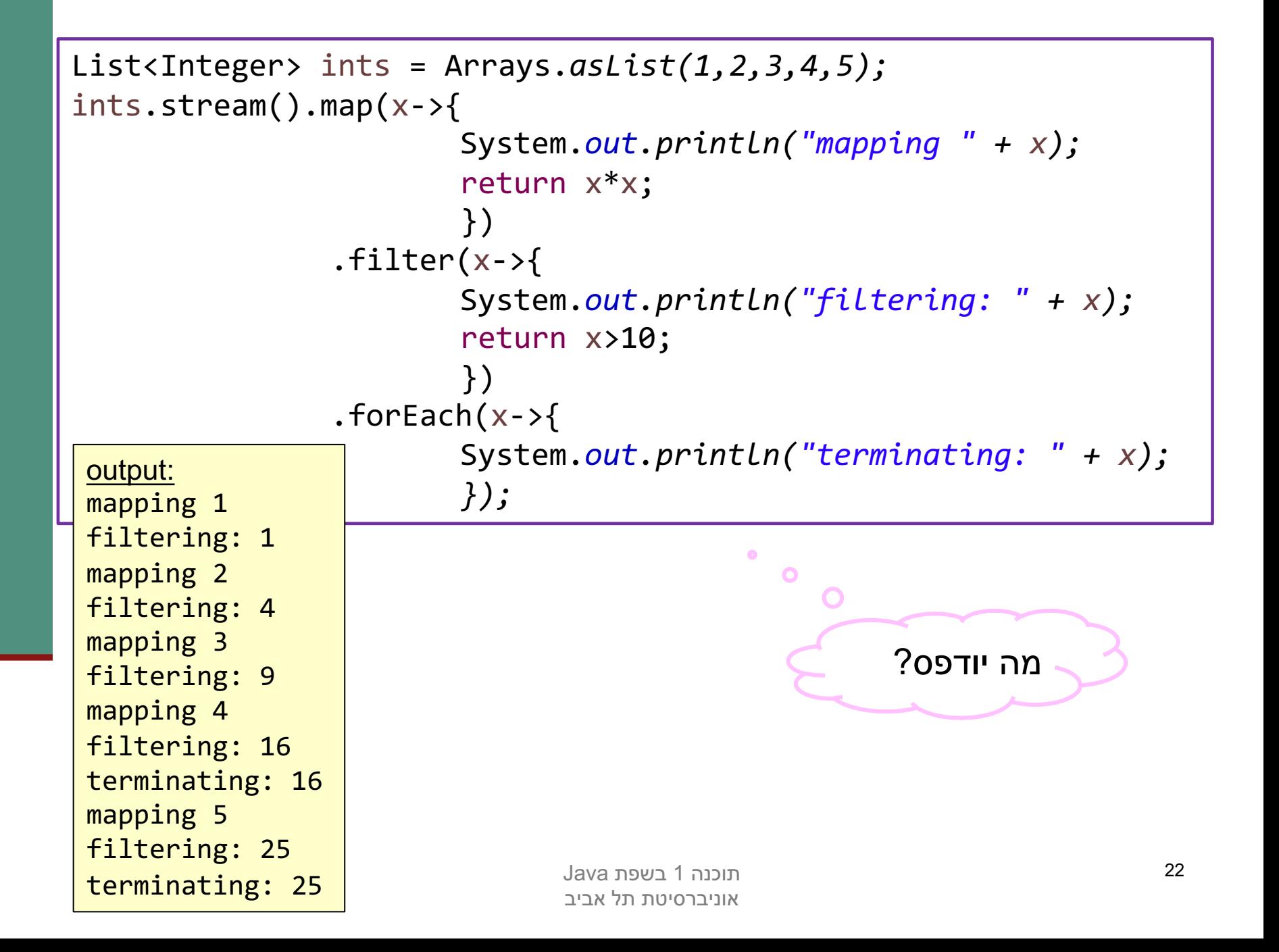

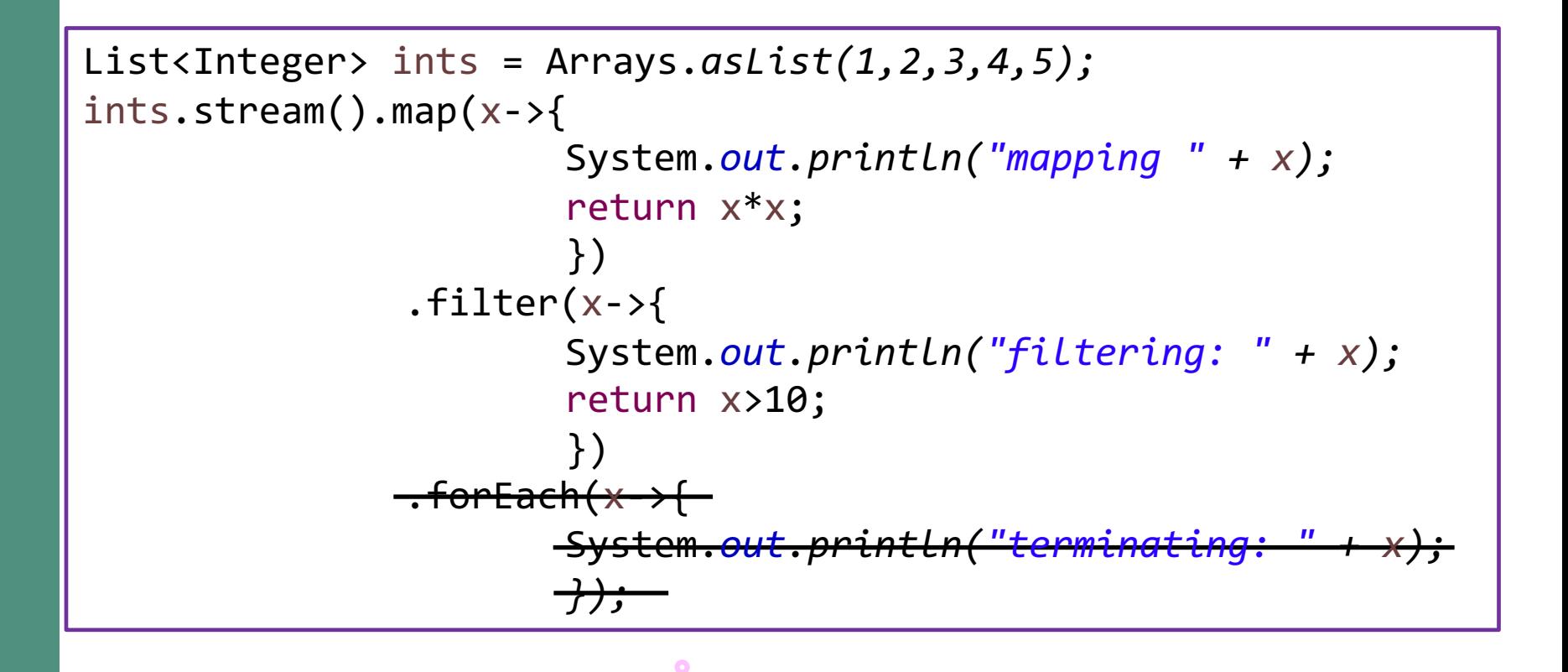

 $\overline{O}$ 

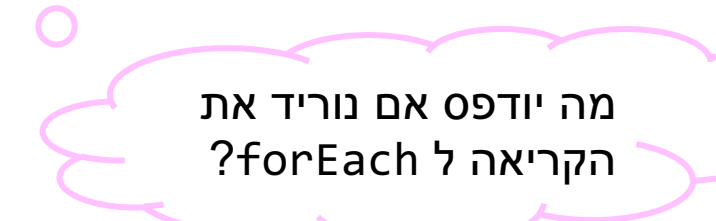

### פעולות נוספות על זרמים

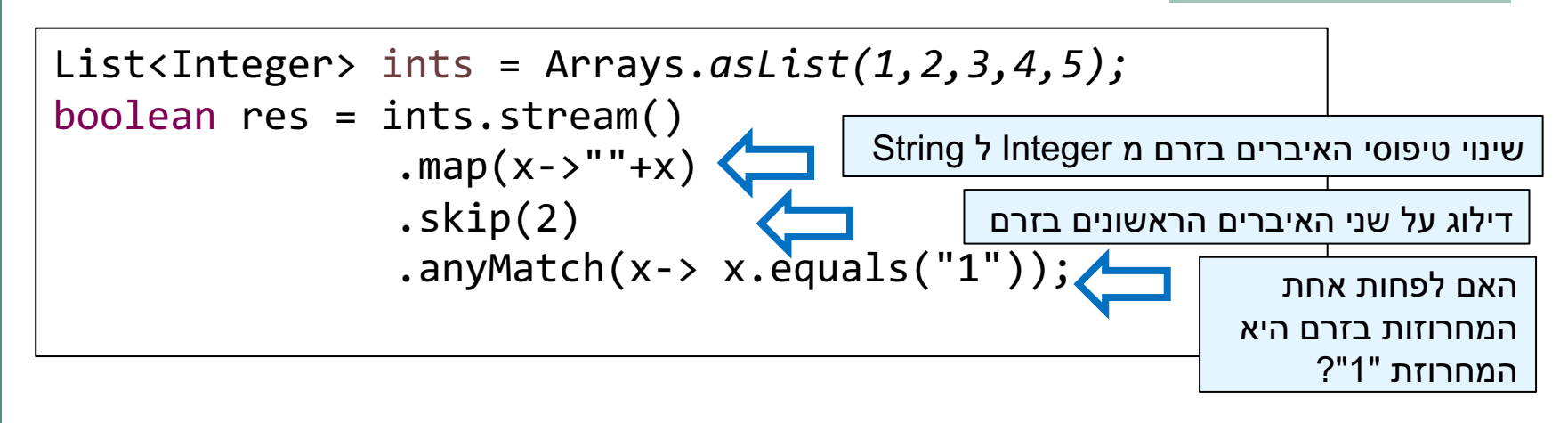

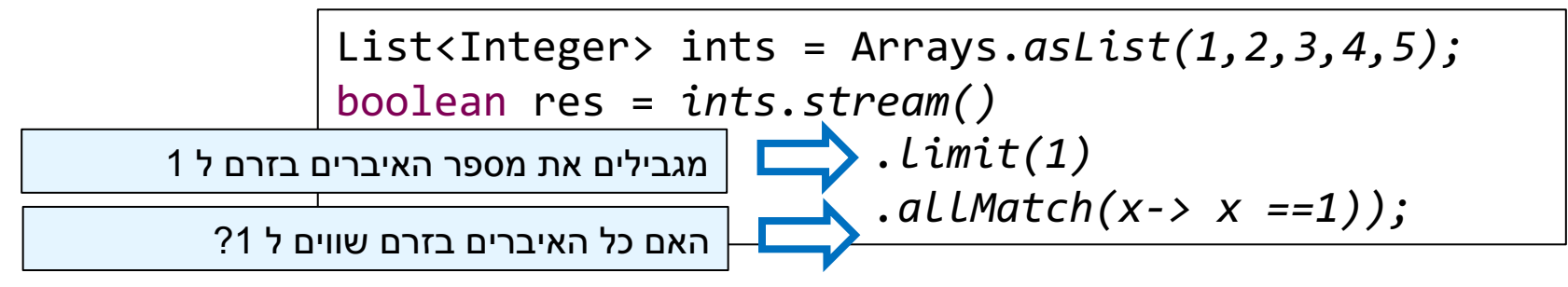

#### תולועפה noneMatch ,allMatch ,anyMatch ומכ ,תוינפוס תולועפ ןה forEach. בניגוד ל forEach, הן מחזירות ערך בוליאני.

 הנכות 1 תפשב Java אוניברסיטת תל אביב

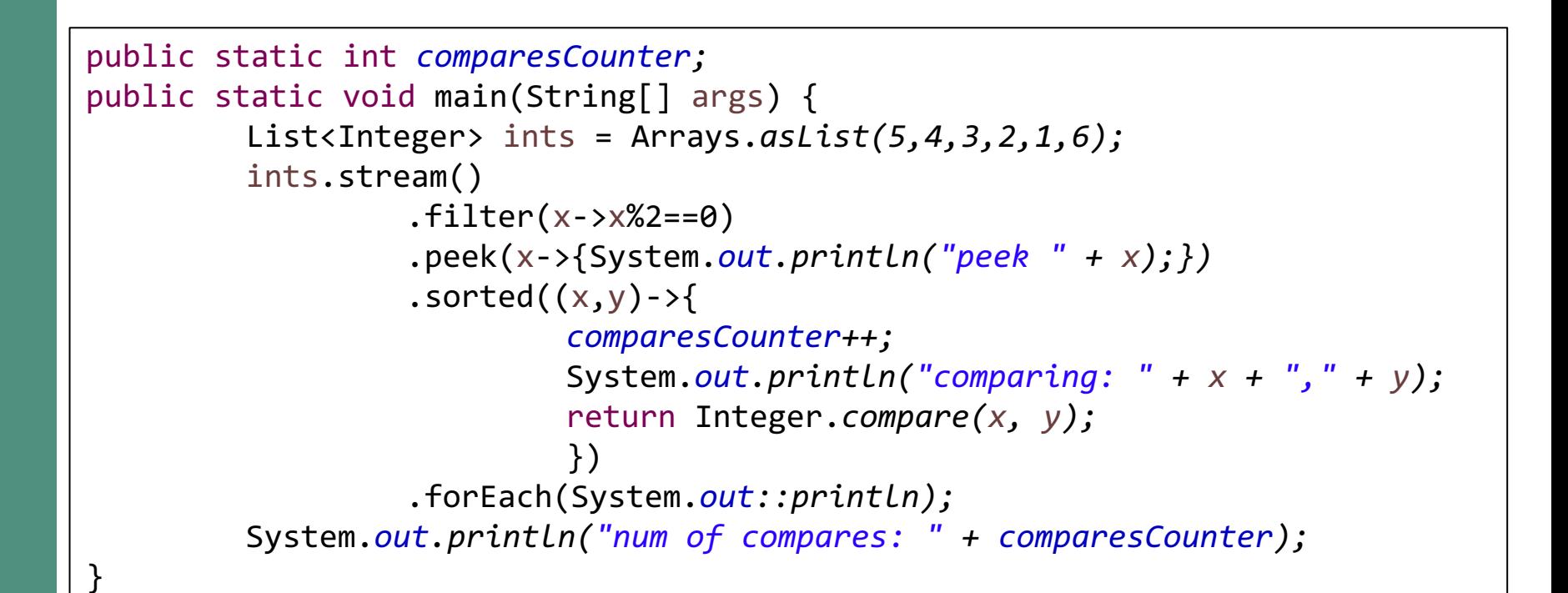

הפעולה peek מחזירה את הזרם עליו היא מופעלת, ובנוסף, .מפעילה על כל איברי הזרם את הפעולה שקיבלה כפרמטר

הפעולה sorted אינה פעולה שגרתית. על מנת לבצע אותה, יש לאסוף את כל אברי הזרם עליו היא מופעלת!

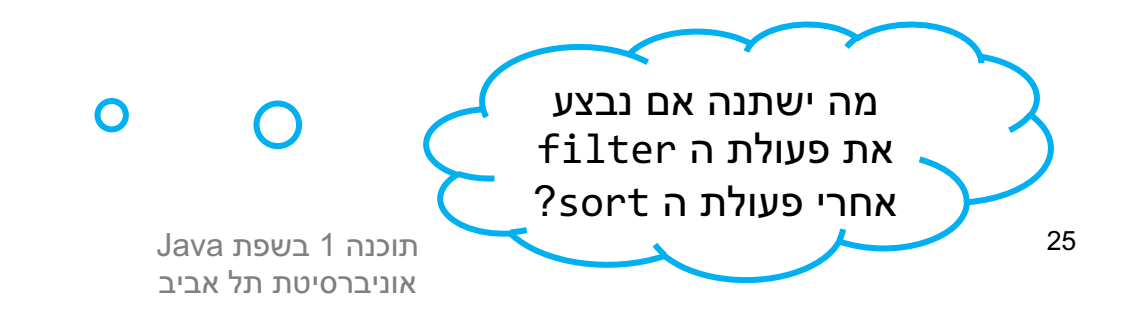

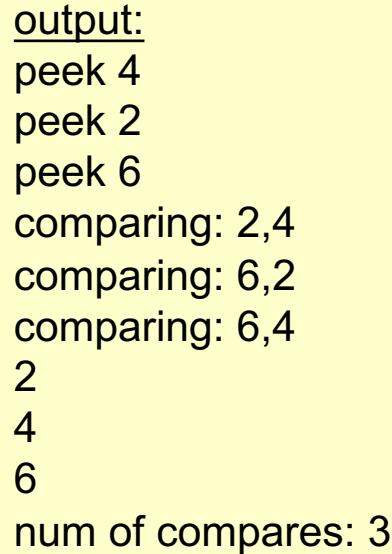

 $\bullet$ 

## תכונות של פעולות על זרמים

- ו כאשר מפעילים פונקציות על זרמים באמצעות פקודות כמו map, peek וכדומה, צריכות להיות להן שתי :תונוכת
	- n *interfering-non –* ףסואה תא תונשל תולועפל רוסא עליו מופעל הזרם (הוספת/הורדת אובייקטים).
	- n *stateless* תולועפה תאצות .יאוול תועפות תורסח צריכה להיות תלויה באיבר הזרם עליו היא מופעלת, .ולא במצב של שדה/משתנה אחר

## Optional<T>

- השימוש ב Optional מאפשר לנו לבטא באופן אחיד מצב שבו הפונקציה לא מחזירה ערך.
- ∎ ללא שימוש ב Optional היינו צריכים להחזיר ערך ברירת מחדל כלשהו, למשל null או מחרוזת ריקה. הלקוח היה צריך לדעת שיתכן מצב שבו לא יחזור .ערך, ולכתוב קוד המטפל בערך ברירת המחדל שנקבע בפונקציה
	- החזרת ערך אופציונלי:

```
public static Optional<String> findStringOfLenK(
                                    List<String> strings, int k){
     for (String s: strings){
          if (s.length() == k)return Optional.of(s);
          }
     }
     return Optional.empty();
}
```
# Optional<T>

### :ווש בערך האופציונלי

List<String> lst = Arrays.asList("John", "Paul", "George", "Ringo

```
Optional<String> strOfLen6 = findStringOfLenK(lst, 6);
if (strOfLen6.isPresent()){
        System.out.println(strOfLen6.get());
```
 $\mathcal{F}$ 

```
strOfLen6.ifPresent(System.out::println);
```

```
Optional<String> strOfLen3 = findStringOfLenK(lst, 3);
System.out.println(strOfLen3.orElse("no-value"));
```
out Ge Ge  $no-$ 

https://docs.oracle.com/javase/8/docs/api/java/util/Optional.html :

### תלועפ reduce

```
List<Integer> ints = Arrays.asList(1,2,3,4,5);
Optional<Integer> product = ints.stream()
                                         reluce((x,y)-&y*y);Optional<Integer> sumOfSquares = ints.stream()
                                         map(x->x*x)reluce((x,y)->x+y);
```
הפעולה reduce היא פעולה סופנית המחזירה ערך אופציונלי.

- במידה והזרם ריק, reduce אינה מחזירה ערך (כלומר, מחזירה ערך אופציונלי (ריק
	- ח אחרת, reduce מחזירה תוצאה של צבירת כל האיברים בזרם באמצעות .הפונקציה אותה היא מקבלת כפרמטר
		- ש אם הזרם מכיל איבר יחיד, פעולת ה reduce תחזיר את האיבר הזה.
		- n ש רטמרפה reduce סופיטמ אוה תלבקמ <T<BinaryOperator
			- ∎ קיימת העמסה לפונקציה reduce עם פרמטרים נוספים.

### הצבת טיפוסים גנריים בירושה/מימוש

המנשק BinaryOperator הוא מנשק פונקציונלי. את הפונקציה האבסטרקטית ולו apply הוא יורש מהמנשק BiFunction:

> המנשק BiFunction מגדיר שלושה פרמטרים גנריים ועגדיר פרמטר BinaryOperator האדיר פרמטר (T,U,R) גנרי אחד בלבד.

לכן, BinaryOperator נדרש לבצע הצבה לתוך הפרמטרים של BiFunction. הוא מציב בשלושתם את ערכו של

T, הפרמטר הגנרי שלו.

המשמעות: הפונק' apply של BinaryOperator מופעלת על שני איברים מאותו הטיפוס ומחזירה את אותו הטיפוס.

**@FunctionalInterface** public interface BinaryOperator<T> extends BiFunction<T,T,T>

**@FunctionalInterface** public interface BiFunction<T, U, R>

Represents a function that accepts two arguments and produces a result.

This is a functional interface whose functional method is apply (0bject, 0bject).

#### **Method Summary**

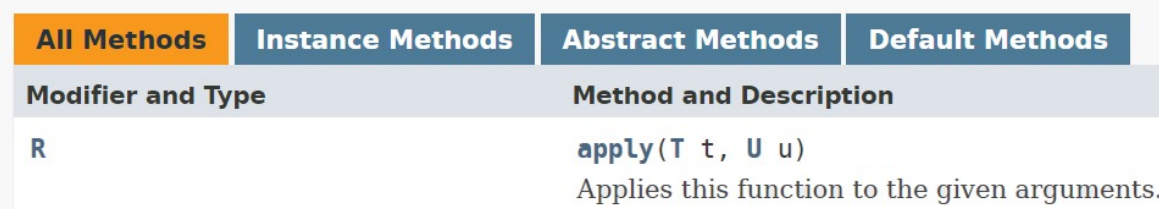

# יצירת זרם (אינסופי)

#### n קשנמה <T<Supplier סופיטמ םירביא לש םימרז ראתמ T

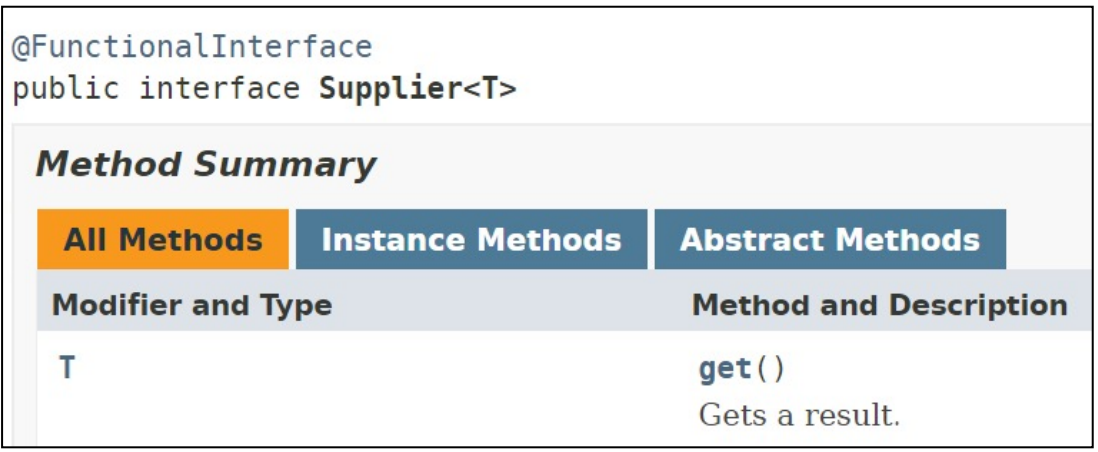

#### מימוש לדוגמא של המנשק:  $\blacksquare$

```
public class NaturalNumbers implements Supplier<Integer>{
     private int i;
     @Override
     public Integer get() {
           return ++i;
     }
}
```
## יצירת זרם (אינסופי)

#### שימוש בזרם האינסופי

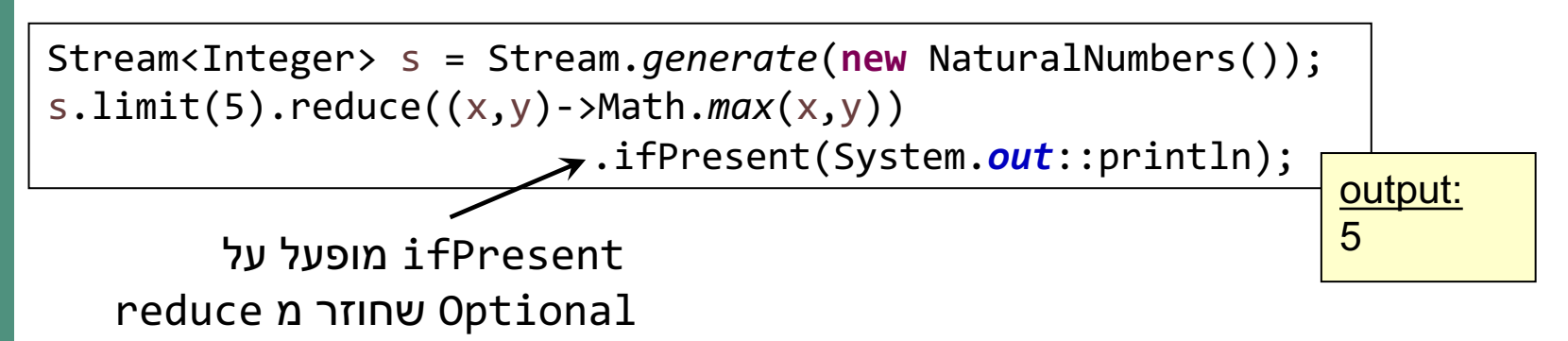

Stream<Integer> s = Stream.*generate*(**new** NaturalNumbers()); s.map(x->x+1).forEach(System.out::println);

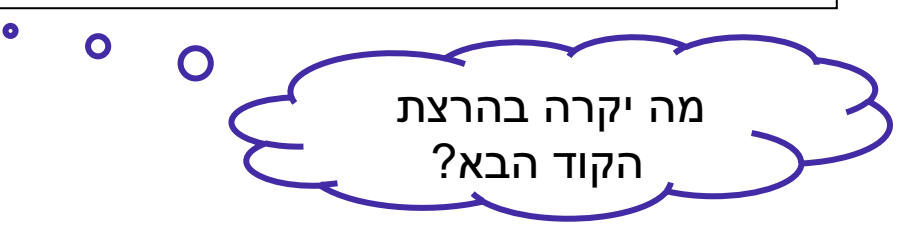

### יצירת זרם (אינסופי)

מבין המספרים המתחלקים ב 7, האם קיים מספר המתחלק ב 10?

Stream<Integer> s = Stream.*generate*(**new** NaturalNumbers()); System.out.println(s.filter(x->  $\times$  % 7 == 0) .anyMatch(x->  $\times$  % 10==0)); output: true

מבין המספרים המתחלקים ב 7 והקטנים מ 70, האם קיים מספר המתחלק ב 10?

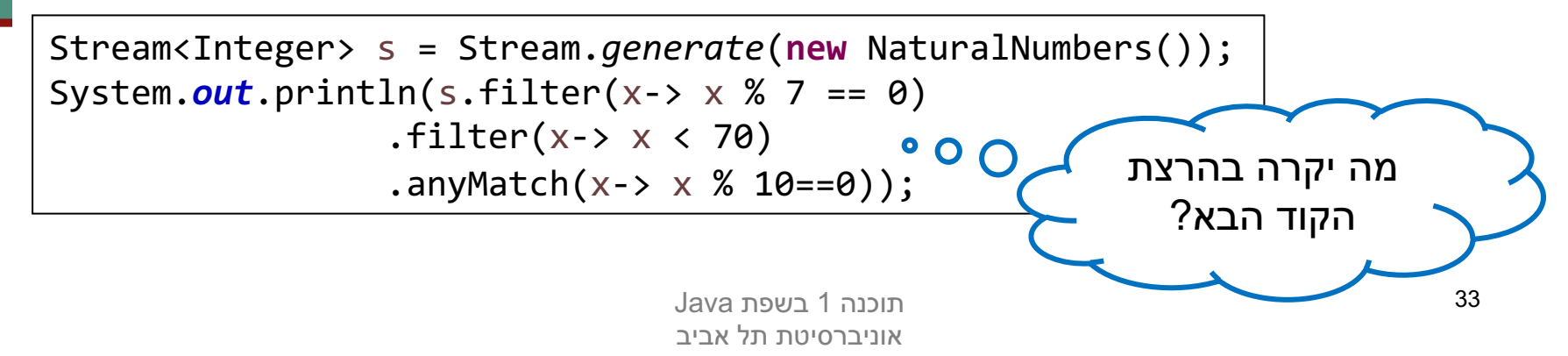

### ףוסיא

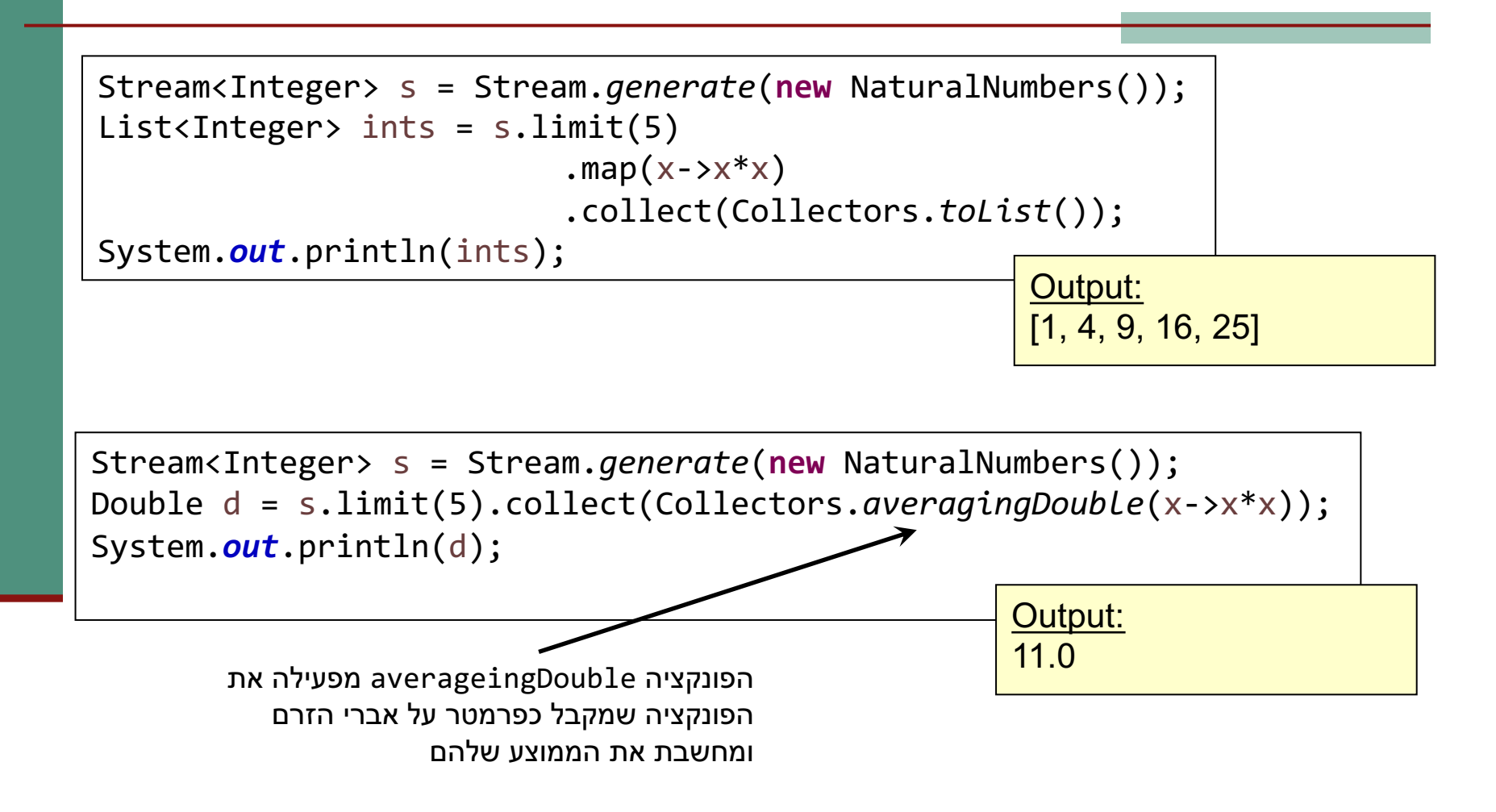

### איסוף מתקדם

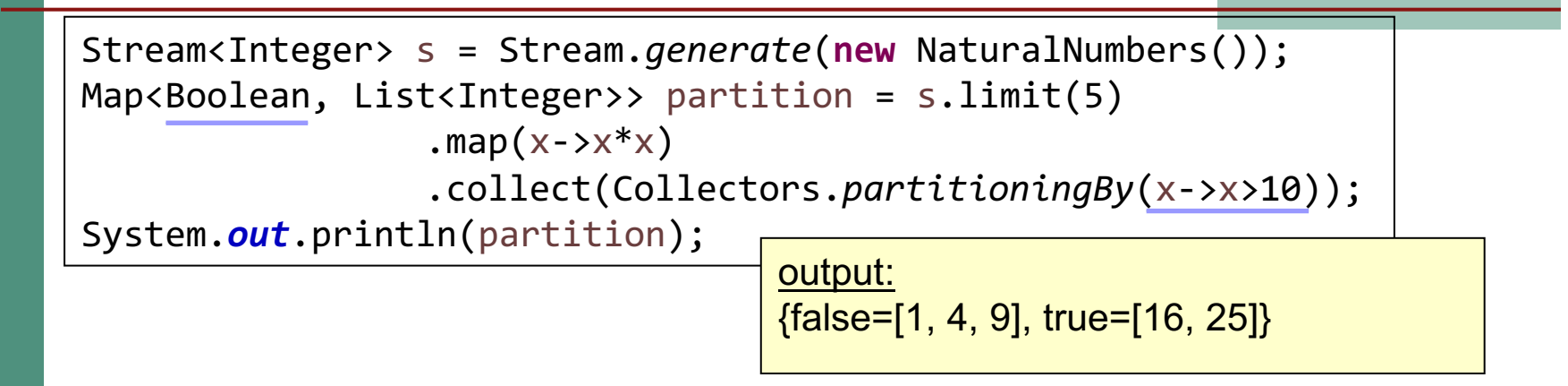

List<String> beatles = Arrays.*asList*("John", "Paul","George","Ringo"); Map<Integer, List<String>> groups = beatles.stream() .collect(Collectors.*groupingBy*(x->x.length())); System.*out*.println(groups); output:

{4=[John, Paul], 5=[Ringo], 6=[George]}

### טיפוסי מנייה

בית הספר למדעי המחשב אוניברסיטת תל אביב

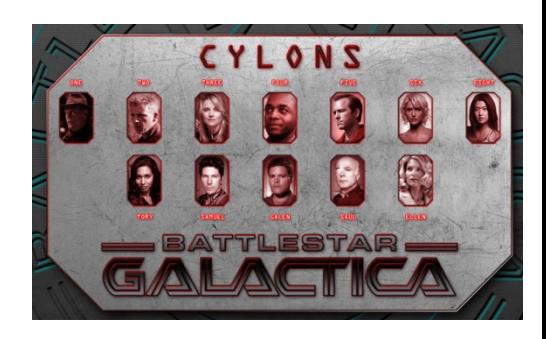

טיפוסים שכל מופעיהם קבועים וידועים מראש שכיחים מאוד בעולם התוכנה:

**public class** PlayingCard {

}

```
// pseudo enumerated type
public static final int SUIT_SPADES = 0;
public static final int SUIT_HEARTS = 1;
public static final int SUIT_CLUBS = 2;
public static final int SUIT_DIAMONDS = 3;
private int suit;
private int rank;
public PlayingCard(int suit, int rank) {
    this.suit = suit;
    this.rank = rank;
}
public String getSuitName() { /* next slide */}
```
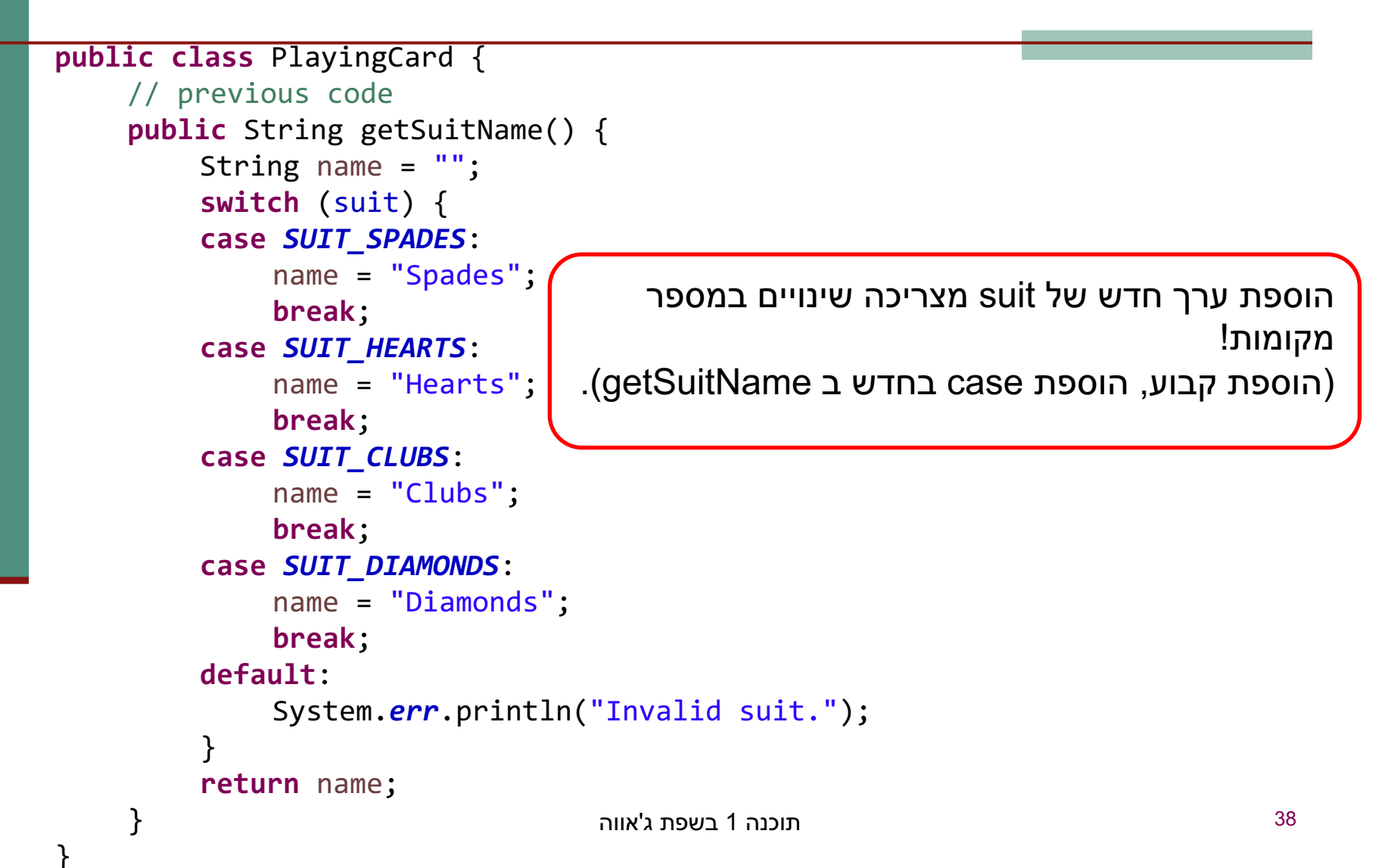

#### ואולם מימוש טיפוסים אלו בצורה זו אינו בטוח ויש לו חסרונות נוספים

**public class** TestPlayingCard { **public static void** main(String[] args) {

}

}

PlayingCard card1 = **new** PlayingCard(PlayingCard.*SUIT\_SPADES*, 2);

System.out.println("The rank of card1 is: " + card1.getRank());

#### ואולם מימוש טיפוסים אלו בצורה זו אינו בטוח ויש לו חסרונות נוספים

```
public class TestPlayingCard {
    public static void main(String[] args) {
```
}

```
PlayingCard card1 = new PlayingCard(PlayingCard.SUIT_SPADES, 2);
```

```
System.out.println("The rank of card1 is: " + card1.getRank());
```

```
// You can create a playing card with a bogus suit.
PlayingCard card2 = new PlayingCard(47, 2);
```
 $\}$  אין שמירה על בטיחות טיפוסים (type safety)! היינו רוצים לאתחל קלף רק עם אחד מ 4 הערכים האפשריים עבור suit.

```
ואולם מימוש טיפוסים אלו בצורה זו אינו בטוח ויש לו חסרונות
                                                   נוספים
```

```
public class TestPlayingCard {
    public static void main(String[] args) {
```
}

 $\}$ 

```
PlayingCard card1 = new PlayingCard(PlayingCard. SUIT SPADES, 2);
```

```
System.out.println("The rank of card1 is: " + card1.getRank());
```

```
// You can create a playing card with a bogus suit.
PlayingCard card2 = new PlayingCard(47, 2);
```

```
System.out.println("card2 is the " + card2.getRank() + " of "
                                            + card2.getSuitName());
```
אין שמירה על מרחב השמות! הקשר בין סוג הקלף לייצוג המחרוזתי אינו חלק מהמצב הפנימי של suit (אין הכמסה – encapsulation)

לסיכום: למימוש טיפוסי מניה בצורה זו כמה חסרונות:

- (Not typesafe) אינו שומר על בטיחות טיפוסים
	- אינו שומר על מרחב שמות  $\mathcal{C}^{\mathcal{A}}$
- הקשר בין סוג הקלף לייצוג המחרוזתי לא חלק מהמצב הפנימי (אין הכמסה (encapsulation)
	- הוספת ערך חדש לטיפוס מורכבת  $\mathcal{L}_{\mathcal{A}}$
	- דורשת שינויים במספר מקומות

**P** החל ב Java 5.0 התווסף לשפה המבנה enum

⊔ הפותר את בעיית בטיחות הטיפוסים

public enum Suit { SPADES, HEARTS, CLUBS, **DIAMONDS** 

 $\mathbf{\}$ 

```
public class PlayingCard2 {
  private Suit suit;
  private int rank;
  public PlayingCard2(Suit suit, int rank) {
        this.suit = suit;
        this.rank = rank;
   }
  public Suit getSuit() {
        return suit;
   }
}
                               המבנה החדש פותר את בעיית בטיחות הטיפוסים
```

```
45 הנכות 1 הווא'ג תפשב
public class PlayingCard {
    // previous code
    public String getSuitName() {
        String name = "";
        switch (suit) {
        case SUIT_SPADES:
            name = "Spades";
            break;
        case SUIT_HEARTS:
            name = "Hearts";
            break;
        case SUIT_CLUBS:
            name = "Clubs";
            break;
        case SUIT_DIAMONDS:
            name = "Diamonds";
            break;
        default:
            System.err.println("Invalid suit.");
        }
        return name;
    }
```
}

### ב שמתשהל רשפא enum switch-case בבלוק

עדין, בעיית מרחב השמות נשמרת, וגם הוספת .סוג קלף חדש מצריכה שינוי במספר מקומות

```
public class TestPlayingCard2 {
  public static void main(String[] args) {
```
PlayingCard2 card1 = new PlayingCard2(Suit.*SPADES*, 2);

```
System.out.println("card1 is the " + card1.getRank() + 
                            " of "+ card1.getSuitName());
```

```
// PlayingCard2 card2 = new PlayingCard2(47, 2);
// This will not compile.
```
?איך נפתור את שאר הבעיות

ב Java כמעט כל דבר הוא עצם - על כן, הרחיבו גם את הקונספט של enum להיות מעין מחלקה (עם שדות, מתודות, בנאים...)

}

}

### טיפוס מנייה כמחלקה

```
public enum Suit {
   קריאה לבנאי - תו SPADES ("Spades"),
   HEARTS("Hearts"),
   CLUBS("Clubs"),
   DIAMONDS("Diamonds");
   private final String name;
                                            שדה
   private Suit(String name) \{\ \longleftarrowבנאי
           this.name = name;\}public String getName() {
           return name;
    }
                                    כעת אין צורך לשלוף את ייצוג
\}המחלקה כמחרוזת מבחוץ
```
### שימוש בתכונות של טיפוס מניה

```
public class TestPlayingCard3 {
   public static void main(String[] args) {
```

```
PlayingCard2 card1 = new PlayingCard2(Suit.SPADES, 2);
System.out.println("card1 is the " + card1.getRank() +
           " of " + card1.getSuit().getName());
```

```
// NewPlayingCard2 card2 = new NewPlayingCard2(47, 2);
// This will not compile.
```
### התנהגות פולימורפית

```
public enum ArithmeticOperator {
    // The enumerated values
    ADD, SUBTRACT, MULTIPLY, DIVIDE;
    // Value-specific behavior using a switch statement
    public double compute(double x, double y) {
        switch(this) {
        case ADD: return x + y;
        case SUBTRACT: return x - y;
        case MULTIPLY: return x * y;
        case DIVIDE: return x / y;
        default: throw new AssertionError(this);
        }
    }
```

```
public enum ArithmeticOperator2 {
```
Real Polymorphism

BO

 $\overline{\mathbf{\Omega}'}$ 

Polymorphism

**}**

```
ADD {
    public double compute(double x, double y) {
                    return x + y; 
    }
},
SUBTRACT {
    public double compute(double x, double y) {
            return x - y; 
    }
}, 
MULTIPLY {
    public double compute(double x, double y) {
            return x * y; 
    }
 }, 
DIVIDE {
    public double compute(double x, double y) {
            return x / y; 
    }
};
```
**public abstract double compute(double x, double y);**

### התנהגות פולימורפית

```
public class SomeClient {
    ...
  // Test case for using this enum
  public static void main(String args[]) {
    double x = Double.parseDouble(args[0]);
    double y = Double.parseDouble(args[1]);
    for(ArithmeticOperator op : ArithmeticOperator.values())
         System.out.printf("\f \s \f = \f\n",
                    x, op, y, op.compute(x,y));
    }
```
**}**

# **Bit Flags**

- לעיתים לעצמים יש מס' מאפיינים/תכונות ■
- לגבי כל עצם יכולות להתקיים כל התכונות, חלקן או אף אחת מהן
	- למשל צורה גיאומטרית יכולה להיות  $\blacksquare$
	- □ קמורה, קעורה, מלאה, חלולה, ישרה, עגולה, צבעונית...
		- איך ניתן לייצג זאת ביעילות? בנוחות?

# Bit Flags

### רר אחת – נשמור משתנה בוליאני לכל מאפיין  $\blacksquare$

boolean isConvex; boolean isFull;

…

### $\overline{\phantom{a}}$  Pit Flags-כושתמש ב-Bit Flags

**int shapeAttributes;**

**public static final int** *fullMask = 0x01; // 000…0001* **public static final int** *convexMask = 0x02; // 000…0010* **public static final int** *straightMask = 0x04; // 000…0100*

```
boolean isConvex() {
    return (shapeAttributes & convexMask) != 0;
}
                                            תוכנה 1 בשפת ג'אווה \,4 \,3 \, \,4 \, \,31 \, \,... \,4 \,3 \,2 \,1 \, \,0 \,\,\,<sup>53</sup>
                                                                           …
```
## EnumSet

- ם בג'אווה 5 נוסף מימוש חדש ל-Set המבוסס על Enum
- כל הערכים בסט חייבים לבוא מ-Enum מוגדר כבר, או כזה  $\blacksquare$ המוגדר ביצירת הסט
	- ם פנימית, הערכים מוחזקים כביטים, ז"א מאד יעילים  $\blacksquare$

```
enum ShapeAttributes {
  FULL, CONVEX, STRAIGHT, COLORED
}
public class Testing {
  public static void main(String[] args) {
     Set<ShapeAttributes> s1 = EnumSet.of(ShapeAttributes.COLORED);
     if (s1.contains(ShapeAttributes.CONVEX))
       System.out.println("S1 is convex");
     Set<ShapeAttributes> s2 = EnumSet.of(ShapeAttributes.CONVEX, 
                                                            ShapeAttributes.FULL);
     if (s2.contains(ShapeAttributes.CONVEX))
       System.out.println("S2 is convex");
     Set<ShapeAttributes> s3 = EnumSet.allOf(ShapeAttributes.class);
     System.out.println(s3);
     }
}
                                                      \simלמשל לצורה שלנו
                                                                         S2 is convex
                                                        [CONVEX, FULL, STRAIGHT, COLORED]
```
55 הנכות 1 הווא'ג תפשב

## EnumMap

### $E$ ח אחיו החורג של EnumSet

```
enum Colors {
       RED, GREEN, BLUE, YELLOW
}
public class Testing {
   public static void main(String[] args) {
       Map<Colors,String> m = new EnumMap<Colors, 
                                              String>(Colors.class);
       m.put(Colors.RED, "Red");
       m.put(Colors.BLUE, "Blue");
       System.out.println(m);
    }
```
**}**

### םוכיס

■ טיפוסי מניה הן סוכר תחבירי למחלקות אשר כל המופעים שלהן ידועים ונוצרו מראש

ם בשונה משפות תכנות אחרות, טיפוס המניה הוא עצם לכל דבר, ובפרט יש לו שדות ושרותים

מקרה פרטי של שימוש בטיפוסי מניה הוא עבור ייצוג תכונות של טיפוס כלשהו כאשר אוסף התכונות ידוע מראש. המחלקות EnumMap ו- EnumMap מייעלות את השימוש ב enum למטרה זו

תוכנה 1 בשפת ג'אווה